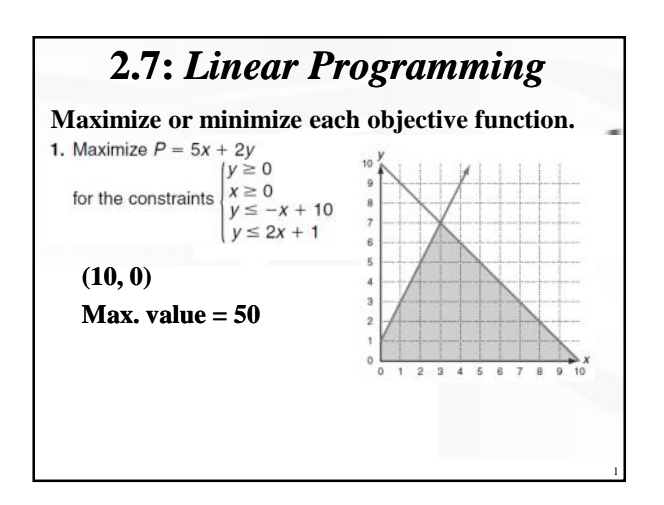

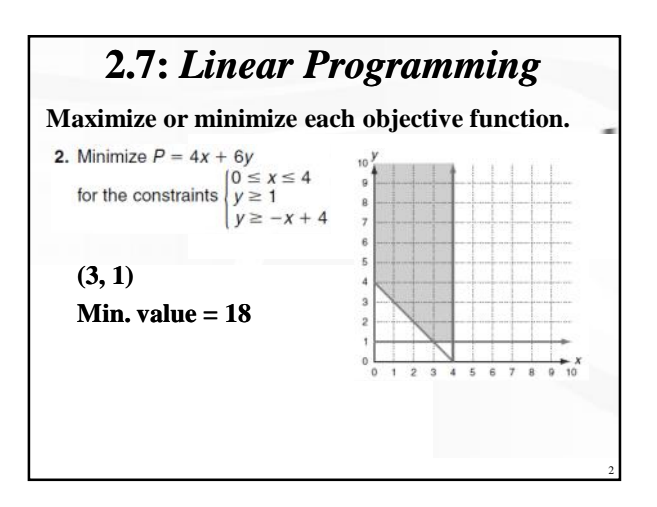

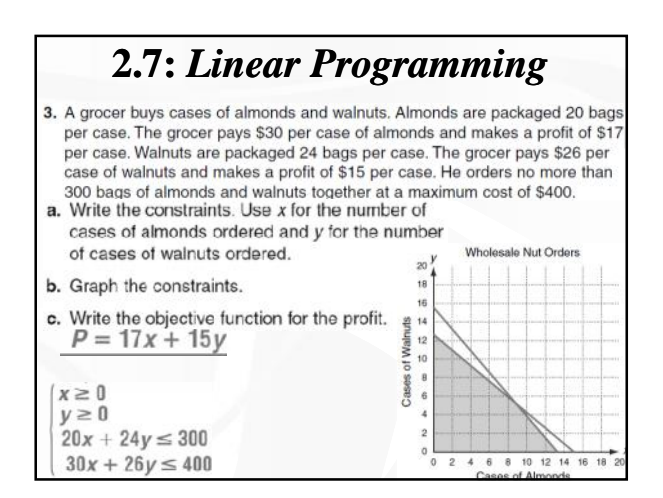

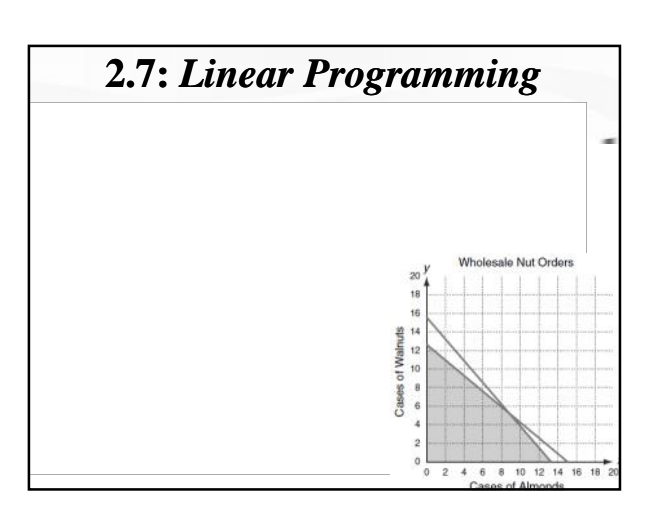

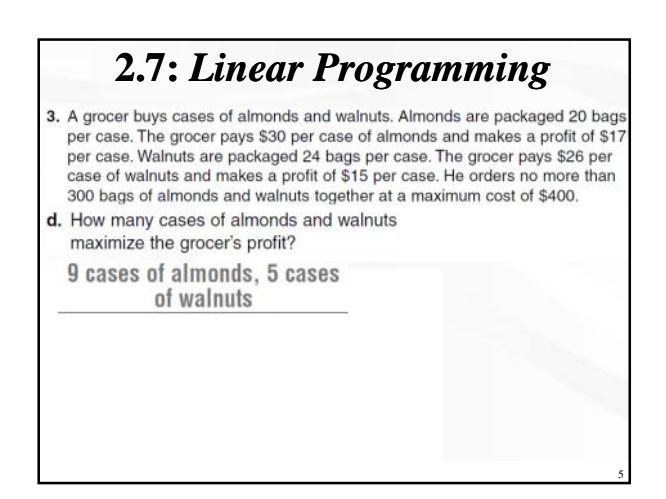

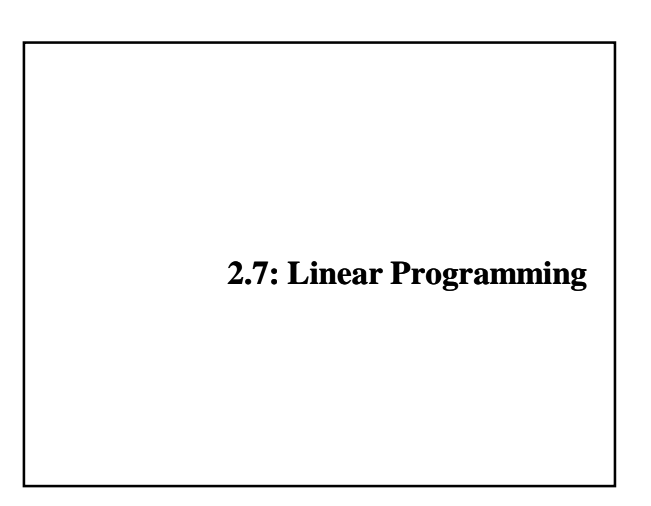

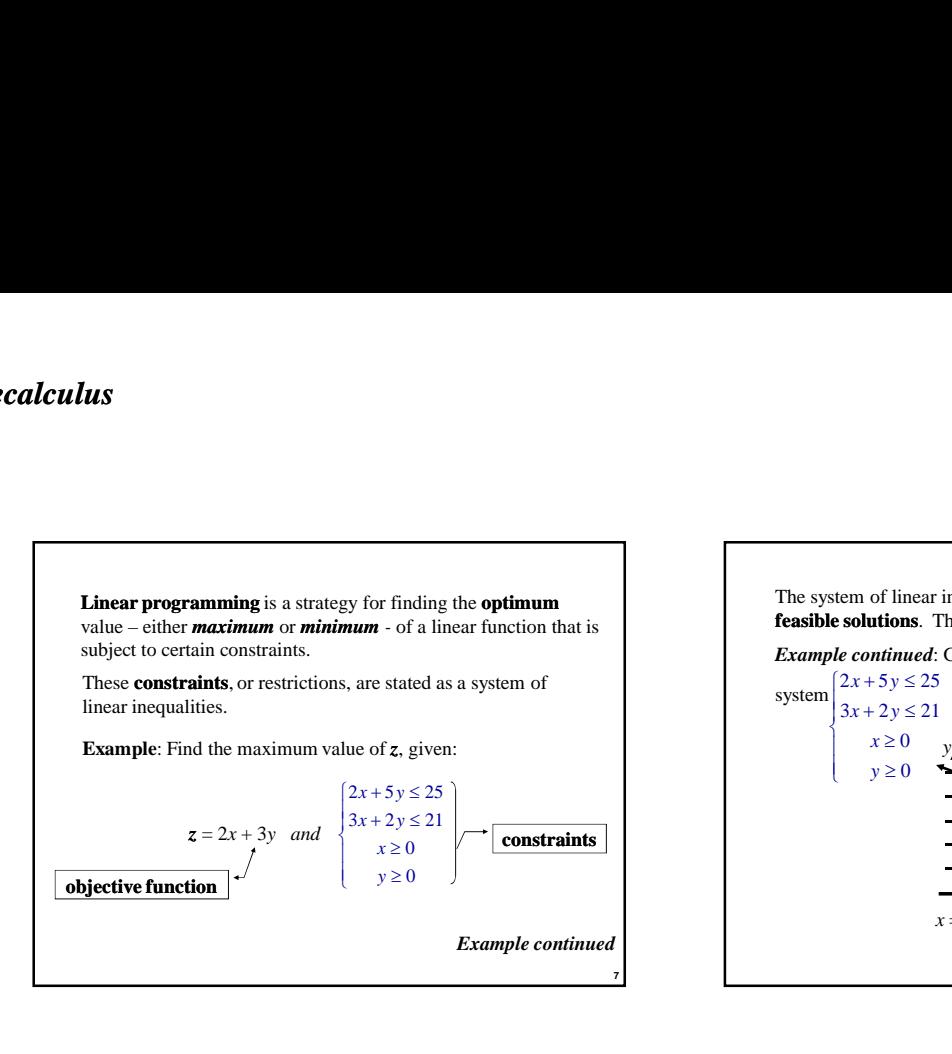

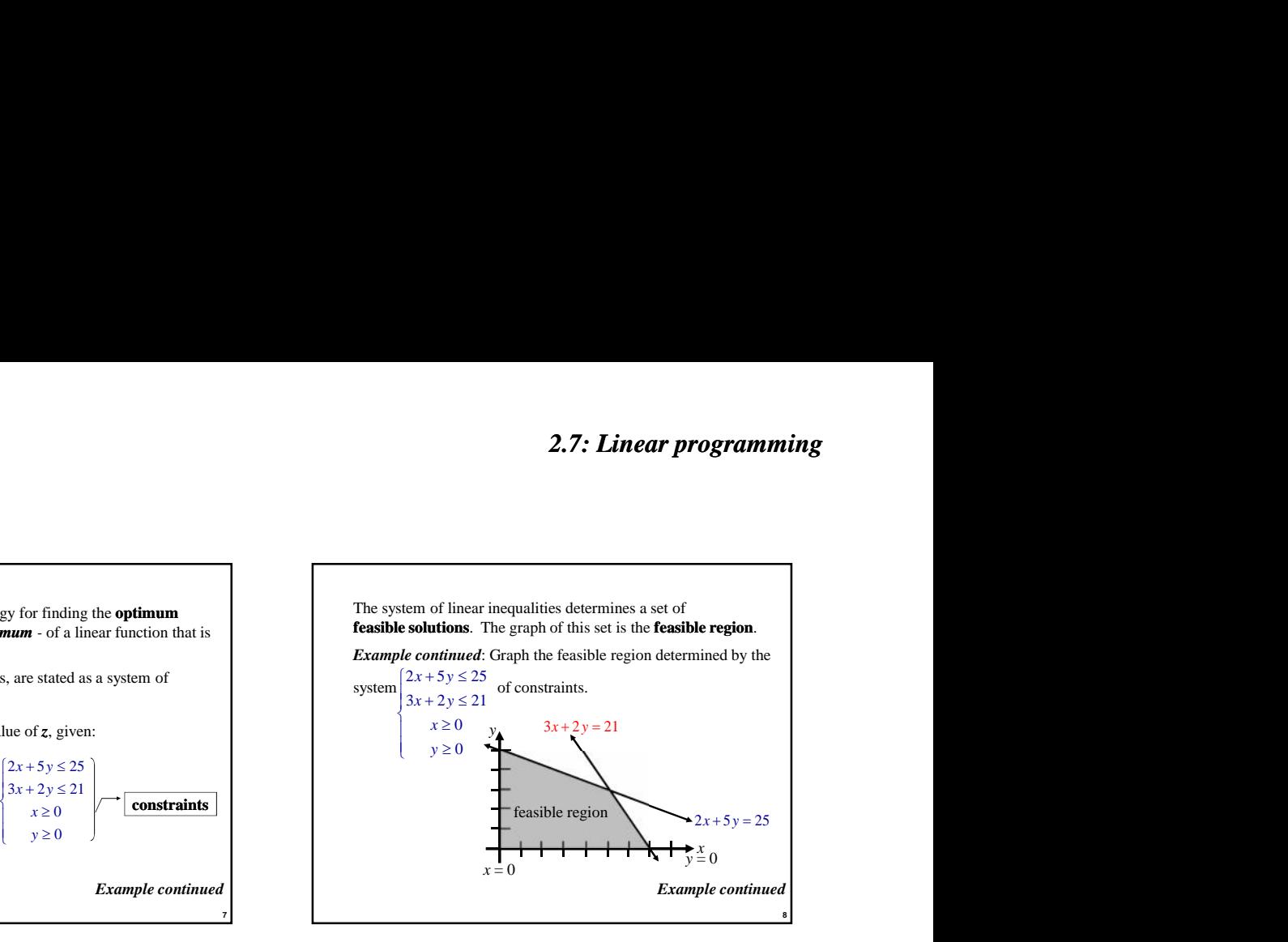

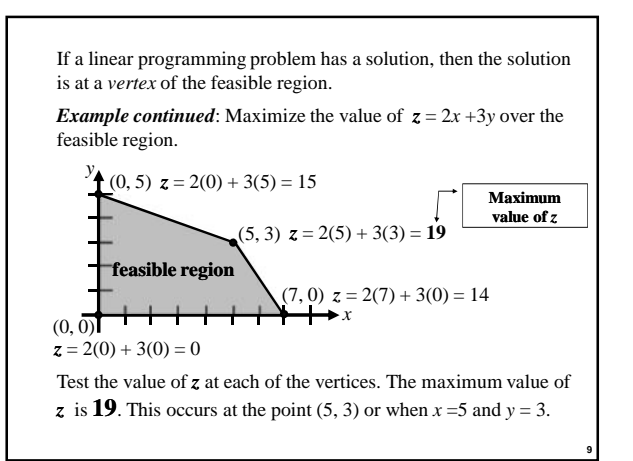

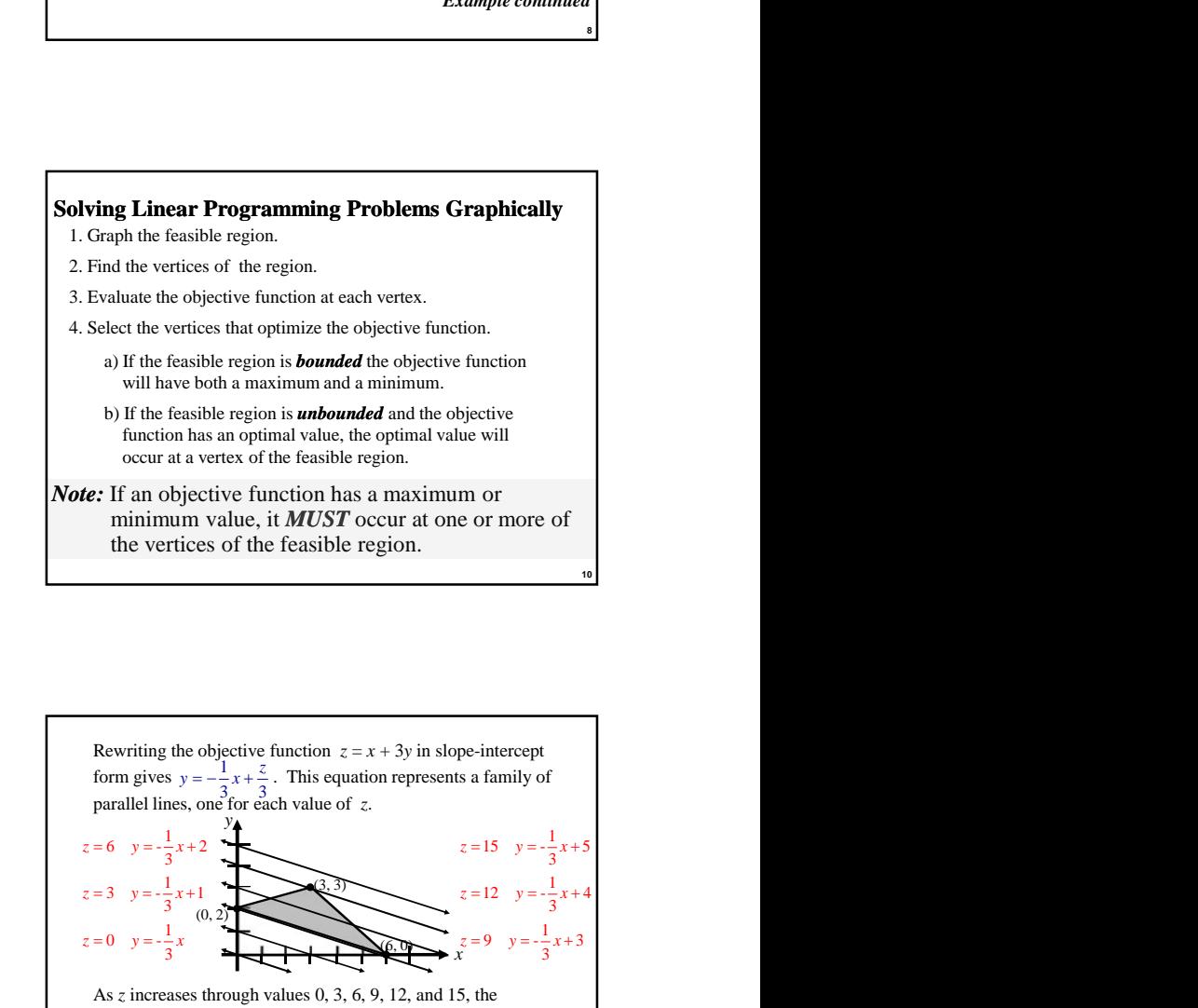

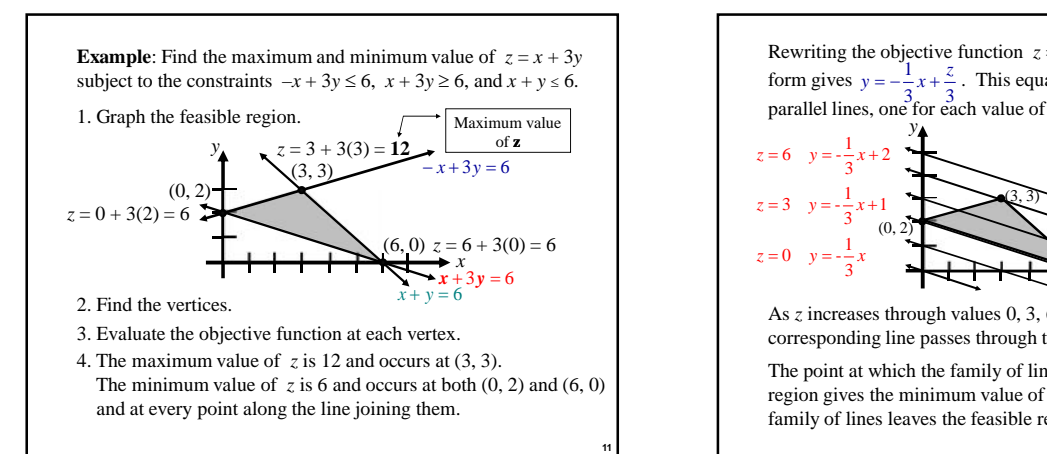

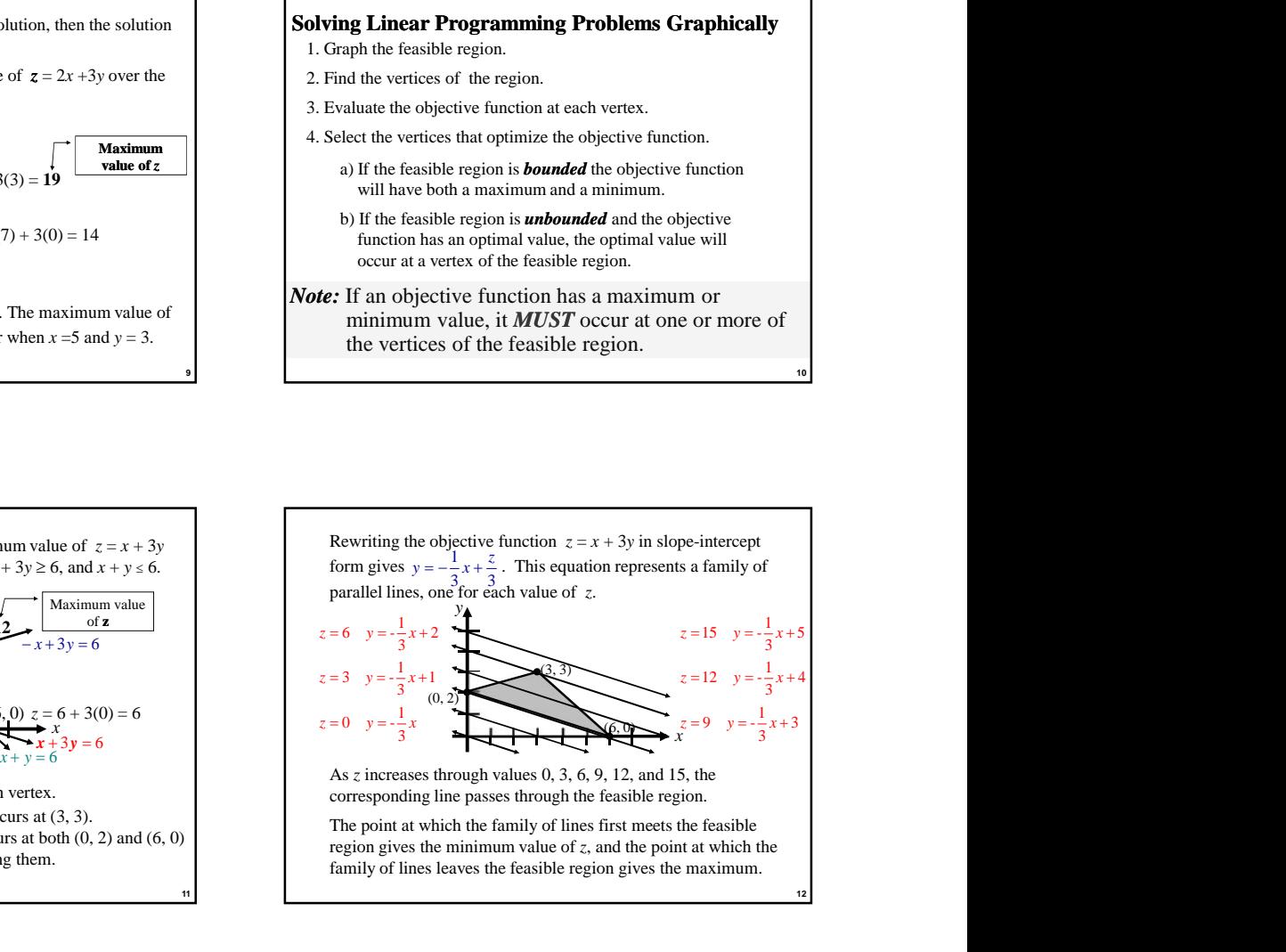

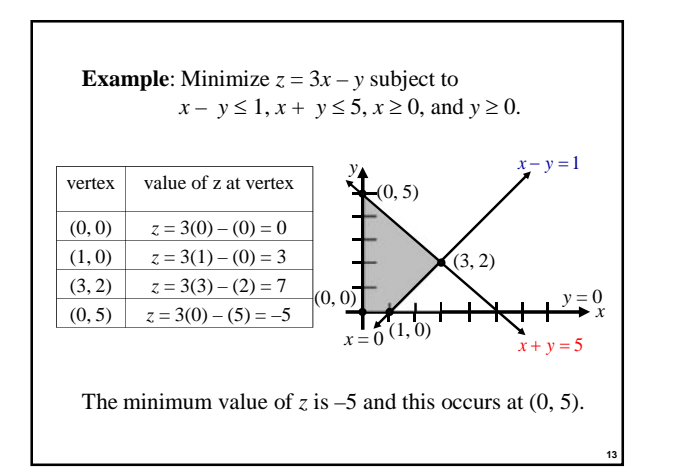

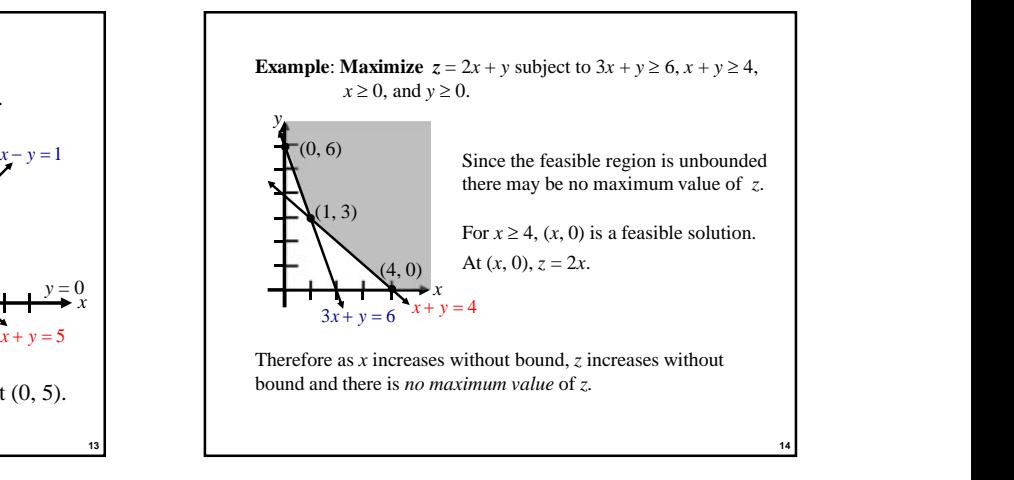

**Example**: Sarah makes bracelets and necklaces to sell at a craft store. Each bracelet makes a profit of \$7, takes 1 hour to assemble, and costs \$2 for materials. Each necklace makes a profit of \$12, takes 2 hour to assemble, and costs \$3 for materials. Sarah has 48 hours available to assemble bracelets and necklaces. If she has \$78 available to pay for materials, how many bracelets and necklaces should she make to maximize her profit? To formulate this as a linear programming problem: 1. Identify the variables. 2. Write the objective function. 3. Write the constraints. *Example continued*

**15**

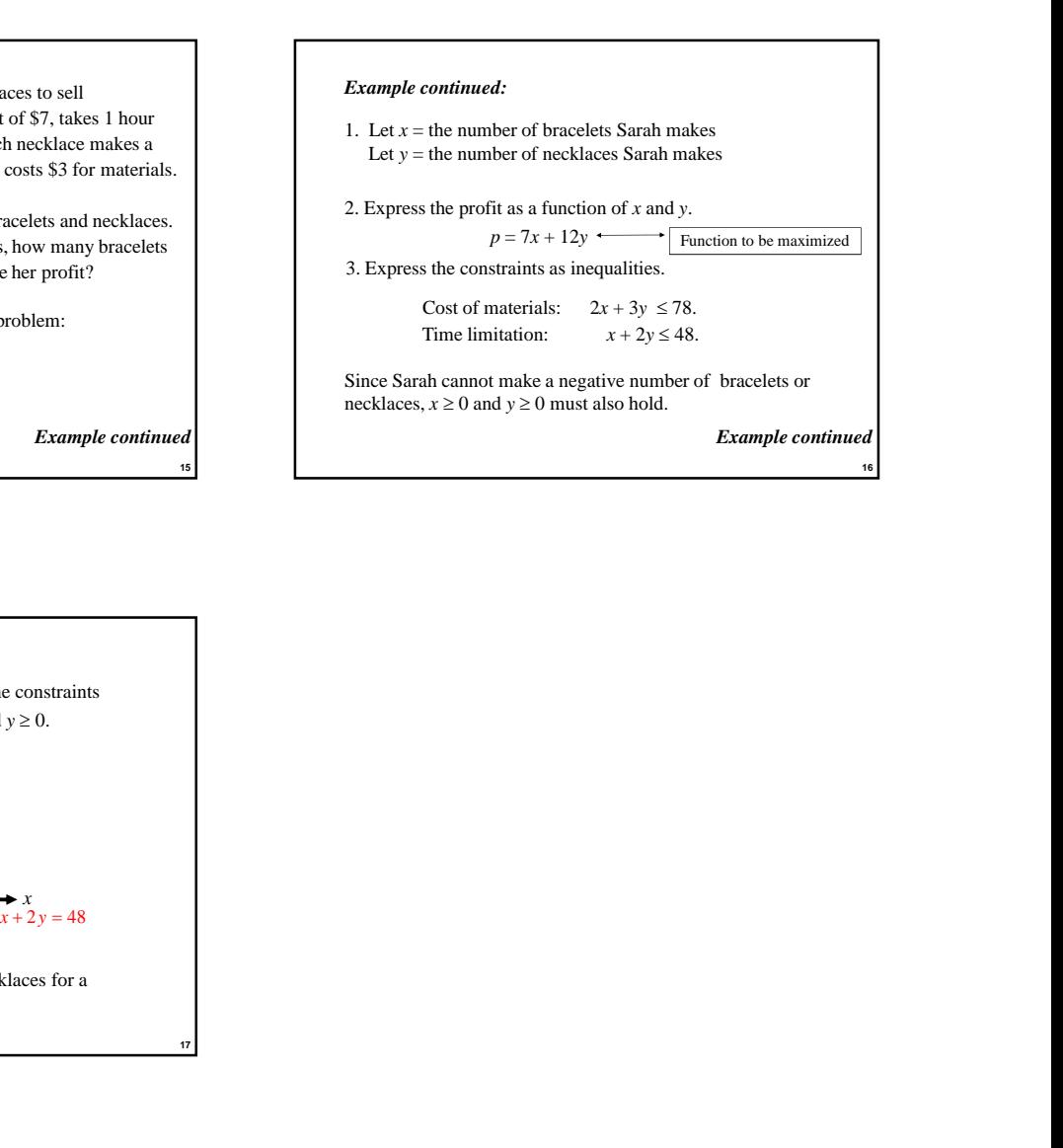

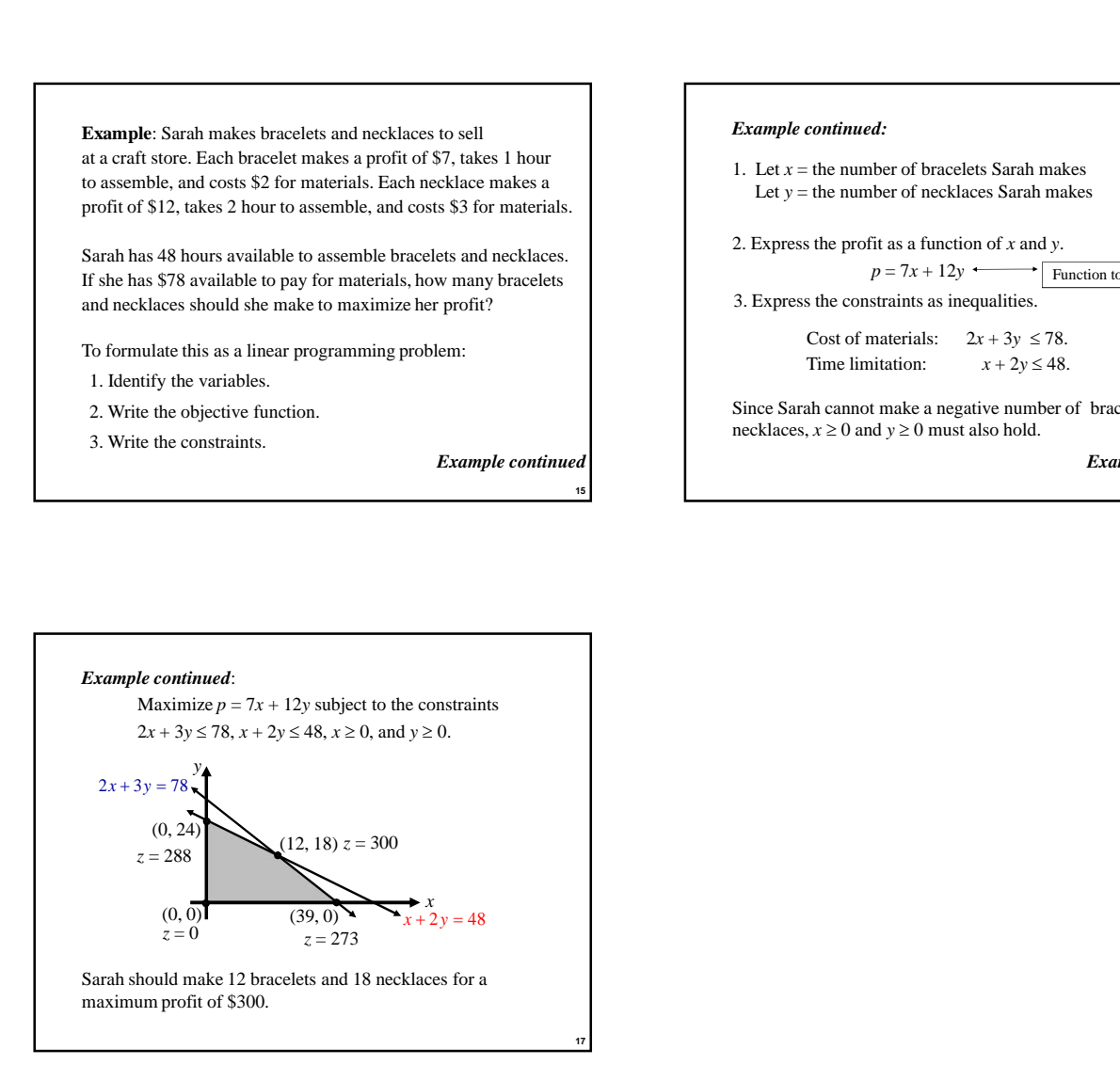